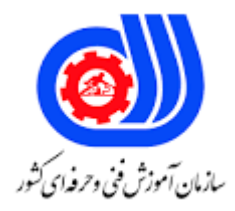

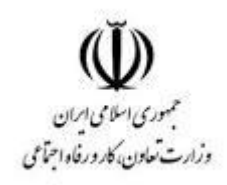

## **نمونه سؤاالت:**

## **مدیریت وبالگ**

## **کد استاندارد: 133020531400011**

**معاونت پژوهش، برنامه ریزی و سنجش مهارت دفتر سنجش مهارت و صالحیت حرفه ای**

```
-1تفاوت وبالگ و وب سایت کدام یک است؟
              الف -وب سایت صرفا به منظور اطالع رسانی ساخته می شود و از وبالگ به منظور ارائه خدمات استفاده می شود.
               ب -وبالگ صرفا به منظور اطالع رسانی ساخته می شود و از وب سایت به منظور ارائه خدمات استفاده می شود.
ج -وب سایت یک رسانه ای است که در بازه های زمانی کوتاه آپدیت می شود و در بازه های زمانی مشخص و یا نامشخص مطالب 
                                                                                             خود را به روز می کنند.
                                                                              د -وب سایت کاربردی تر از وبالگ است
                                                           -2مهمترین عامل در جذابیت و معروفیت یک وبالگ چیست؟
                                                                                                  الف -قالب وبالگ
                                                                                  ب -استفاده بیشتر از عکس و لینک
                                                                                                 ج -محتوای وبلا<mark>گ</mark>
                                                                                            د -وجود نظرات کاربران
                                                                             -3 کدام یک از عبارات زیر نادرست است؟
                 الف -محاوره ای ننویسید <mark>ولی</mark> مثل حرف زدن که همیشه منظور آدم را زودتر از نوشتن بیان می کند بنویسید.
                                                                ب -از لینک های کوتاه <mark>(حدا</mark>کثر ۵ کلمه ) استفاده کنید.
                                                                               ج -محتوای ساده و کوتاه انتخاب نکنید.
                                                                 د -برای شناسایی شدن در موتورهای جستجو بنویسید.
                                                                                   -4 زبان وبالگ نویسی کدام است؟
                                                                 الف -زبان سازمان و شرکتی که ما متعلق به آن هستیم
                                                                                          ب -زبان اول شخص مفرد
                                                                                          ج -زبان اول شخص جمع
                                                                                                   د -زبان بی زبانی
                                               -5 گذاشتن لینک های دیگران در حاشیه صفحات به چه معنی می باشد؟
                                                                  الف -از نظر من این سایت ها یا وبالگ ها خواندنی اند.
                                                                  ب -صرفا جهت احترام به دوستان وبالگ نویس است.
                                                                           ج -جهت پرمحتوا کردن قالب وبالگ است.
                                                                           د -ارتباطی با شخصیت وبالگ نویس ندارد.
                                                                 -6 آدرس اینترنتی وبالگ شما به چه صورت می باشد؟
                                                                              - http://username.blogfa.comالف
                                                                                - http://password.blogfa.comب
                                                                                             ج -نام کاربری و پسورد
                                                                                                   د -عنوان وبالگ
                                            -7 برای اینکه نوشته های وبالگ انتشار داده نشود کدام گزینه را انتخاب کنیم؟
                                                                     الف -تنظیم زمان و تاریخ ثبت و ارسال یک مطلب.
                                                                    ب -ثبت موقت و عدم نمایش نوشته ها در وبالگ.
                                                                           ج -با ویرایش رنگ نوشته نمایش داده نشود.
                                                                     د -مطالب در وبالگ نوشته شوند اما ذخیره نشود.
```

```
-8 از جمله کاربردهای وبالگ روتینگ اطالعات است، به کدام گزینه می گویند؟
                                                                                     الف -انحصار اطالعات.
                                                                               ب -چرخش آزادانه اطالعات.
                                                                                 ج -انتخاب مطلب (داده) .
                                                                                    د -فن آوری در وبالگ.
                                                                     -9 وبالگ به کدام جمله معنا می دهد؟
                                                                                الف -همان روزنوشت است.
                                                 ب -بیانگر خاطرات، اندیشه ها، افکار و اعتقادات نویسنده است.
                                                ج -یک صفحه گسترده جهانی مشابه یک روزنامه شخصی است.
                           د -همان روزنوشت است،یک صفحه ی گسترده جهانی ،بیانگر افکار و اعتقادات نویسنده.
                                                        -10 در عنوان بندی چه نکاتی را باید مد نظر قرار داد؟
                                                           الف -کوتاه بودن، مربوط به موضوع بودن، زیبا بودن
                                                       ب -کوتاه بودن، مربوط به موضوع بودن، کاربرمدار بودن
                                                       ج -مفصل بودن، مربوط به موضوع بودن، کاربرمداربودن
                                                                             د -مفصل نبودن، طوالنی بودن
-11 اشتباهات دستوری، تایپی و امالیی می تواند اعتماد خوانندگان را از بین ببرد این جمله به کدام گزینه اشاره دارد؟
                                                                                        الف -ساده نوشتن
                                                                                           ب -دقیق بودن
                                                                                           ج -هرم وارونه
                                                                                         د -پرمحتوا بودن
                                                    -12 وقتی در وبالگی نظر می دهید بهتر است چگونه باشد؟
                                                                        الف -بهتر است خالصه و کوتاه باشد.
                                                                        ب -بهتر است طوالنی و مفید باشد.
                                                                          ج -بهتر است صرف احترام باشد.
                                                                       د -بهتر است جهت رفع تکلیف باشد.
                                                     -13 آدرس منحصر به فرد در اینترنت چه نامیده می شود؟
                                                                                               الفURL -
                                                                                           - Web siteب
                                                                                               - HTML_{\tilde{\tau}}دHTTP -
                 -14 از کدام دکمه در مرورگر explorer internet برای بار گزاری مجدد صفحه استفاده می شود؟
                                                                                               الفStop -
                                                                                                بBack -
                                                                                             - Refresh<sub>،</sub>
                                                                                             دForward -
                      -15 اگر بخواهیم زیر مطالب وبالگ امکان Like فراهم گردد باید درکدام قسمت نوشته شود؟
```

```
الف -در داخل بلوک Blogpost
                                                                                  ب -خارج از بلوک Blogpost
                                                                    ج -در داخل بلوک Blogpost با تگ BlogLike
                                                                    د -خارج از بلوک Blogpost با تگ BlogLike
                                               -16 کدام یک از گزینه های زیر جز ابزارهای منوی insert نمی باشد ؟
                                                                                   الف -تنظیمات صفحات کاری
                                                                                        ب -درج پیوند (لینک)
                                                                                               ج -درج جدول
                                                                                                د -درج تصویر
                                          -17 برای حذف مطالب پیشینه قبلی در وبالگ کدام گزینه صحیح می باشد؟
الف -وارد بخش مدیریت مطالب قبلی می شویم و با کمک دکمه حذف پست که در مقابل عنوان مطلب قرار دارد، آن مطلب را 
                                                                                              حذف می کنیم.
                              ب -وارد میزکار وبالگ خود می شویم ، در بخش ویرایش قالب مطلب را حذف می کنیم .
                             ج -وارد میزکار وبالگ خود می شویم ، در بخش پیوند های قبلی مطلب را حذف می کنیم .
                     د -وارد میزکار وبالگ خود می شویم ، در بخش آخرین نظرات خوانندگان مطلب را حذف می نماییم
                                                                        -18 کدام یک از مطالب زیر درست است؟
                                      الف -کپی کردن مطالب هنگام پست مطلب جدید به صورت مستقیم بالمانع است.
                                         ب -ابتدا مطالب باید در notepad کپی شوند و سپس به وبالگ انتقال یابند.
                                               ج -ابتدا مطالب باید در word کپی شده و سپس به وبالگ انتقال یابند.
                                              د -ابتدا مطالب باید در excel کپی شده و سپس به وبالگ انتقال یابند.
                                      -19 در کدام قسمت منوی مدیریت بالگفا می توان موضوعات را دسته بندی کرد؟
                                                                                         الف -پیوند های روزانه
                                                                                         ب -موضوعات مطالب
                                                                                          ج -تنظیم<mark>ات وب</mark>لاگ
                                                                                           د -صفحات جداگانه
                                                                 -20 لوگو در وبالگ به چه جهت انتخاب می شود؟
                                                                                    الف -نماینگر موضوع وبالگ
                                                                                        ب -مطلب جدید وبالگ
                                                                                   ج -نماینگر لینک های وبالگ
                                                                              د -همان تصویر نویسنده می باشد.
                                                      -21 این تگ بدنه اصلی صفحه .................... را معرفی می کند .
                                                                                          الف -تگ > html> 
                                                                                           < code > تگ <ج -تگ > head> 
                                                                                             د -تگ > title> 
                                                                -22 تگ فرم > form> جهت ایجاد....................... .
```

```
الف -کادرهای متنی ) TextBox ) ، لیست های بازشو ) Lists Down-Drop ) ، دکمه های گزینشی ) CheckBox ) استفاده می
                                                                                                            شود.
                                                                                 ب -برای ایجاد لیست های پیوسته.
                                                                   ج -برای ایجاد جدول ها در صفحه استفاده می شود
                                                     د -صرفا برای دکمه های گزینشی ) Checkbox ) استفاده می شود.
                                          -23 برای انتخاب قالب وبالگ از چه زبان برنامه نویسی عموما استفاده می شود ؟
                                                                                    الف -از زبان برنامه نویسی html
                                                                                      ب -از زبان برنامه نویسی sql
                                                                                  ج -از زبان برنامه نویسی pro fox
                                                                                    د -از زبان برنامه نویسی xmls
                              -24 درج کدهای جاوا اسکریپ در کدام قسمت کنترل پنل مدیریتی بالگفا صورت می گیرد؟
                                                                                            الف -درج مطلب جدید
                                                                                  ب -تنظیمات وبالگ و یرایش قالب
                                                                                             ج -نویسندگان وبالگ
                                                                                                        د -پست<mark>-</mark>
               -25 با استفاده ازکدام تگ میتوانید عنوان وبالگ و یا همان سرفصل وبالگ یا تیتر وبالگ خود را معرفی نمائید؟
                                                                                              الف -<meta> تگ
                                                                                                 ب ->title >تگ
                                                                                                    -base - تگ
                                                                                                 د -تگ ranking
                                          -26 کدام جمله زیر جهت وارد کردن CSS در تگهای HTML صحیح می باشد؟
                      الف -ساده ترین راه برای افزودن استایل به یک صفحه استفاده از شناسه style در تگهای HTML است.
                                            ب -ساده ترین راه برای افزودن استایل به یک صفحه استفاده از XHTML است
                                   ج -ساده ترین راه برای افزودن استایل به یک صفحه استفاده از تگ DIV درHTML است.
                                     د -ساده ترین راه برای افزودن استایل به یک صفحه استفاده از تگ B درHTML است.
                                       -27 به طور کلی به چند طریق می توانیم از جاوا اسکرپت در طراحی استفاده نمود؟
                                                                                                         الف 2-
                                                                                                          ب 4-
                                                                                                           ج -۲
                                                                                                           د 5-
                                         -28 کدام یک از موارد زیر از جمله فاکتورهای یک قالب خوب برای وبالگ است؟
                                                                       الف -سادگی و منطقی - سریع بودن و دانلود
                                                         ب -سرعت لود باال - سادگی - استفاده مناسب از کدهای جاوا
                                                                      ج -استفاده مناسب از کدهای جاوا و html و ...
                                                                                د -لینکهای دو طرفه و امضای ایمیل
                                  -29 در کدام قسمت وبالگ در بالگفا می توان قالب را ویرایش کرد و تغییراتی در آن داد؟
```
الف -اتصال دامنه به وبالگ ب -مدیریت مطالب قبلی ج -تنظیمات وبالگ د -ویرایش قالب -30 برای تغییر شکل ظاهری وبالگ ، ازکدام مسیر استفاده می شود؟ الف -از منوی امکانات ) در میزکار( انتخاب گزینه قالب وبالگ ب -از منوی امکانات ) در میزکار( انتخاب گزینه تنظیمات وبالگ ج -از منوی امکانات) در میزکار( انتخاب گزینه مشاهده ویالگ د -از منوی امکانات ) در میزکار( انتخاب گزینه دیگر امکانات ۳۱- برای تغییر شکل ظاهری وبلاگ................... استفاده می شود. الف -در میزکار، گزینه" ویرایش وبالگ ب -در میزکار، گزینه" انتخاب تنظیمات وبالگ ج -در میزکار، گزینه" انت<mark>خاب قالب وبلاگ"</mark> د -در میزکار، گزینه" انتخاب صفحات جداگانه -32 وبالگ مرده چیست؟ الف -وبالگی است که فیلتر می شود. ب -وبلاگی است که هفته ای یک پست به آن ارسال می شود.<br>. ج -وبلاگی است ک<mark>ه ک</mark>سی در آن نظر نمی دهد. د -وبالگی است که چندین ماه آپدیت نشده و پستی به آن ارسال نشود. -33 کدام یک از موارد زیر از جمله فاکتورهای یک قالب خوب برای وبالگ است؟ الف -سرعت لود باال ب -پی<mark>چ</mark>یده باشد ج -استفاده زیاد از کدهای جاوا د -رنگ روشن -34 کدام یک از مطالب زیر درست است؟ الف -کپی کردن مطالب هنگام پست مطلب جدید به صورت مستقیم بالمانع است. ب -ابتدا مطالب باید در notepad کپی شوند و سپس به وبالگ انتقال یابند. ج -ابتدا مطالب باید در word کپی شده و سپس به وبالگ انتقال یابند. د -ابتدا مطالب باید در excel کپی شده و سپس به وبالگ انتقال یابند. -35 در کدام قسمت منوی مدیریت بالگفا می توان موضوعات را دسته بندی کرد؟ الف -موضوعات مطالب ب -پیوند های روزانه ج -تنظیمات وبالگ د -صفحات جداگانه -36 وبالگ دوستان در کنترل پنل بالگفا چه کاری انجام می دهد؟ الف -مشاهده رتبه وبالگ دوستان در موتورهای جستجو

ب -صرفا جهت یادداشت وبالگ دوستان به صورت خصوصی ج -درج وبالگ دوستان و نمایش به همه د -کار خبرنامه یا همان RSS را انجام می دهد. -37 در این قسمت عنوان وبالگ و متن درباره وبالگ و بسیاری از تنظیمات دیگر وبالگ از این بخش قابل تغییر هستند؟ الف -منوی امکانات انتخاب گزینه تنظیمات وبالگ. ب -منوی امکانات انتخاب گزینه پست مطلب جد.ید ج -منوی امکانات انتخاب گزینه دیگر امکانات . د -منوی امکانات انتخاب گزینه مشاهده وبالگ. -38 کدام جمالت زیر در خصوص خبرنامه وبگذر صحیح می باشد؟ الف -سرویس خبرنامه وبگذرا ین ا مکان را به مدیران سایتها می دهد تا با دریافت آدرس ا یمیل بازدیدکنندگان،اخبار و رویدادهای سایت خود را از طریق سیستم خبرنامه وبگذر برای کاربران ارسال کنند. ب -سرویس خبرنامه وبگذرا ین ا مکان را به بازدیدکنندگان،اخبار و رویدادهای سایت خود را از طریق سیستم خبرنامه وبگذر برای کاربران ارسال کنند. ج -سرویس خبرنامه وبگذرا ین ا مکان را به بازدیدکنندگان،اخبار وآمار روزانه را از طریق سیستم خبرنامه وبگذر برای کاربران ارسال کنند. د -سرویس خبرنامه وبگذرا ین ا مکان را به بازدیدکنندگان،که پیوندها و لینکهای روزانه را از طریق سیستم خبرنامه وبگذر برای کاربران ارسال کنند. -39 تصاویربه کار گرفته شده درصفحات وب بیشتردارای چه پسوندی می باشد؟ الف .-TGA ب .- BMP - Gif $\tau$ د .-JPG -40 در صورتی که کدام گزینه را انجام ندهیم، با فیلتر شدن سیستم وبالگ یا حذف آن امکان دسترسی به مطالب را از دست می دهیم؟ الف -بازیابی مطالب ب -تهیه نسخه پشتیبان ج -ویرایش قالب وبالگ د -استفاده از قالب سفارشی -41 کدام گزینه در خصوص دامنه صحیح می باشد؟ الف -مجموعهای کاملی از ادرسهای سریع دستیابی به سایتها می باشد ب -مجموعه ای حروف و اعداداست جهت دسترسی سریع به سایت مورد نظر و یک نشانه اینترنتی وب سایت است. ج -فقط یک نشانه اینترنتی وب سایت است. د -مجموعه ای از کدهای اینرنتی می باشد ۴۲- هر چه نام دامنه ......................باشد به خاطر سپردن آن ......................است . الف -کوتاه تر - ساده تر ب -کوتاه تر - سخت تر

ج -بلندتر - ساده تر د -بلند تر - سختر -43 مخفف RSS چیست؟ - Really Simple Syndicationالف - Abrin Serverب - Syndication -- Rate station siteد  $f$  $f$ ........................... .RSS نوشته می شود. الف -به زبان JAVA ب -به زبان SQL ج -به زبان XML د -به زبان HTML  $-\mathbf{F}\Delta$ RSS- چیست؟ الف -یک سرویس وب است که جهت ثبت عنوان های جدید و به روز شده سایت های شخصی بکار می رود ب -یک سرویس وب است که این فقط امکان را به شما می دهد تا سایت خود را برنامه های خبرخوان قرار داده و به کاربران خود نمایش دهید ج -یک سرویس و<mark>ب است که این امکا</mark>ن را به شما می د<mark>هد تا عنوان ها</mark>ی جدید و به روز شده س<mark>ایت خو</mark>د را در برنامه های خبرخوان قرار داده و به کاربران خود نمایش دهید د -یک سرویس وب است که فقط اطالعات خبری را درسایت ثبت و به کاربران خود نمایش دهید . -46 مخفف DNS ........... . - Domain Name Systemالف - Domain Systemب - Syndication Domain $_{\tilde{c}}$ - Domain Nameد -47 برای ثبت وبالگ خود در گوگل می بایست وارد لینک ... - http://www.google.comالف - http://www.google.com/intl/fa/add\_url.htmlب - http://www.google.com/intlج - http://nameblog.servisblog.comد -48 برای تست اینکه وبالگتان در گوگل ثبت شده یا خیر نوشتن کدام عبارت در گوگل جستوجو گر صحیح می باشد؟ - http://servisblog.comالف - site: http://nameblog.servisblog.comب - http://www.google.com/intlج - site: http://nameblogد

-49 برای تهیه نسخه پشتیبان ........... . الف -برای گرفتن نسخه پشتیبان از وبالگ پس از وارد شدن به قسمت مدیریت وبالگ، از سمت راست بروی گزینه دیگر امکانات و سپس بروی تهیه نسخه پشتیبان کلیک کنید. ب -برای گرفتن نسخه پشتیبان از وبالگ در پس از وارد شدن به قسمت مدیریت وبالگ، از سمت راست برروی ارسال مطالب کلیک کنید ج -برای گرفتن نسخه پشتیبان از وبالگ در ، پس از وارد شدن به قسمت مدیریت وبالگ، از سمت راست برروی ویرایش اطالعات کلیک کنید د -برای گرفتن نسخه پشتیبان از وبالگ پس از وارد شدن به قسمت مدیریت وبالگ، از سمت راست بروی گزینه کپی برداری کلیک کنید. -50 برای کسب موقعیت بهتر در موتورهای جستجو بهتر است چه زمانی اقدام به معرفی وبالگ خود کنید ? الف -بیشتر از 2 پست داشته باشد. ب -حداقل دارای 6 یا 10 مطلب باشد . ج -حداقل دارای 4 یا 10 مطلب باشد . د -حداقل 5 پست داشته باشد و از ایجاد آن 10 روز گذشته باشد.